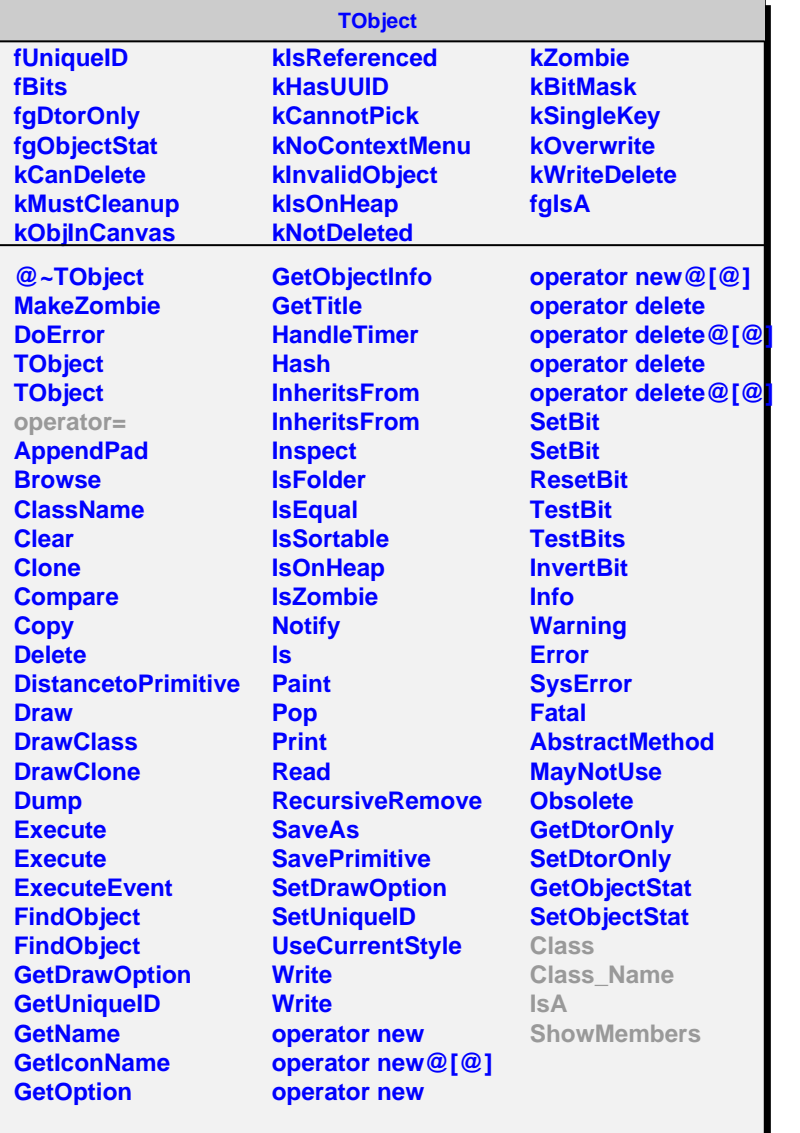

## **AliCDBParam**

**fType fURI fgIsA**

**@~AliCDBParam GetType GetURI CloneParam SetType SetURI Class Class\_Name IsA ShowMembers Streamer**